## Câmara Municipal de Ribeirão Breto

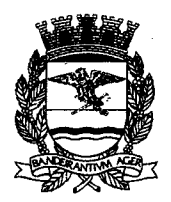

**PARECER Nº** 

### Estado de São Baulo COMISSÃO PERMANENTE DE LEGISLACÃO. JUSTIÇA E REDAÇÃO.  $146$

**PROJETO DE LEI Nº 100/19 - PREFEITO MUNICIPAL - AUTORIZA A PREFEITURA** MUNICIPAL DE RIBEIRÃO PRETO A ABRIR CRÉDITO ESPECIAL NO VALOR DE R\$ 2.313.253,07 (DOIS MILHÕES, TREZENTOS E TREZE MIL, DUZENTOS E CINQUENTA E TRÊS REAIS E SETE CENTAVOS), PARA ATENDER A NECESSIDADE DE INCLUIR NATUREZA DE DESPESA - OUTROS SERVIÇOS DE TERCEIROS - PESSOA JURÍDICA ENTRE AS DOTAÇÕES ORÇAMENTÁRIAS DA SECRETARIA MUNICIPAL DA INFRAESTRUTURA, NO ORCAMENTO DO CORRENTE EXERCÍCIO E DÁ OUTRAS PROVIDÊNCIAS.

Trata-se do Projeto de Lei nº 100/2019, da lavra do Prefeito Municipal, que autoriza a abertura de crédito especial, no valor de 2.313.253,07 (DOIS MILHÕES, TREZENTOS E TREZE MIL, DUZENTOS E CINQUENTA E TRÊS REAIS E SETE CENTAVOS), para atender a necessidade de incluir natureza de espessa - outros serviços de terceiros - pessoa jurídica, entre as dotações orçamentárias da Secretaria Municipal da Infraestrutura, no orcamento corrente, cuia relatoria sobre a constitucionalidade e legalidade, a cargo da Comissão Permanente de Legislação, Justiça e Redação da Câmara Municipal de Ribeirão Preto, foi designada ao Vereador Maurício Vila Abranches.

Iniciativa Regular. Vejamos:

O objeto da presente Lei está em consonância com a Lei Orgânica do Município, cabendo à esta Casa a deliberação sobre a autorização (art. 8º da LOM).

A matéria é pertinente à Lei Ordinária, como no caso, pelo que se extrai da leitura dos incisos do 81º do artigo 35 da Lei Orgânica do Município.

O art. 167, inciso III, da Constituição da República, com simetria na Constituição Bandeirante, assegura que a abertura de crédito especial se dará por meio de lei, aprovada pela maioria absoluta do Legislativo.

De igual sorte, o inciso II, do art. 41, da Lei 4320/64, prevê que os créditos especiais são os destinados a despesas para as quais não haja dotação orçamentária específica.

Nos termos da justificativa da propositura: in verbis

A abertura de crédito é necessária para abertura de processo licitatório para contratação de empresa especializada em fornecimento e gerenciamento de combustíveis, lubrificação, trocas de filtros e lavagens de veículos oficiais do município.

Informamos que a Secretaria de Infraestrutura é responsável pelo abastecimento de toda a frota da administração direta da Prefeitura Municipal, bem como da Guarda Civil, do SASSOM e do IPM, através de seu orçamento próprio anual

Acrescentamos que o processo licitatório se trata de prestação de serviços com utilização de cartão de pagamento magnético ou microprocessado e disponibilização de rede credenciada de postos de combustíveis, tomando o gerenciamento mais eficiente e dinâmico.

O Executivo trouxe aos autos, na data de hoje, documentos que possibilitaram a análise da natureza, constitucionalidade, legalidade e redação do crédito especial que intenta implementar.

# Câmara Municipal de Ribeirão Preto

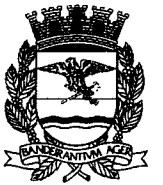

Estado de São Paulo

Merece, nestes termos, prosperar a presente propositura do Prefeito, visto que a matéria tratada e a forma legislativa utilizada estão em consonância com a exigência legal, atendendo a mérito de nobilíssima rellevância.

Desta maneira, em face de acima exposto, nosso PARECER é FAVORÁVEL à aprovação da presente propositura, mas encaminhando-se para a Comissão Permanente de Orçamento e Finanças para a análise quanto ao mérito da matéria.

Sala das Comissões, 21 de maio de 2019.

**ISAAC ANTUNE** esidente MÁURÍÓ **TLA ABRANCHES** ice-Presidente/Relator MAURÍCIO GASPAHNI

**MARINHO SAMPAIO** 

# PREFEITURA DA CIDADE<br>RIBEIRÃO PRETO

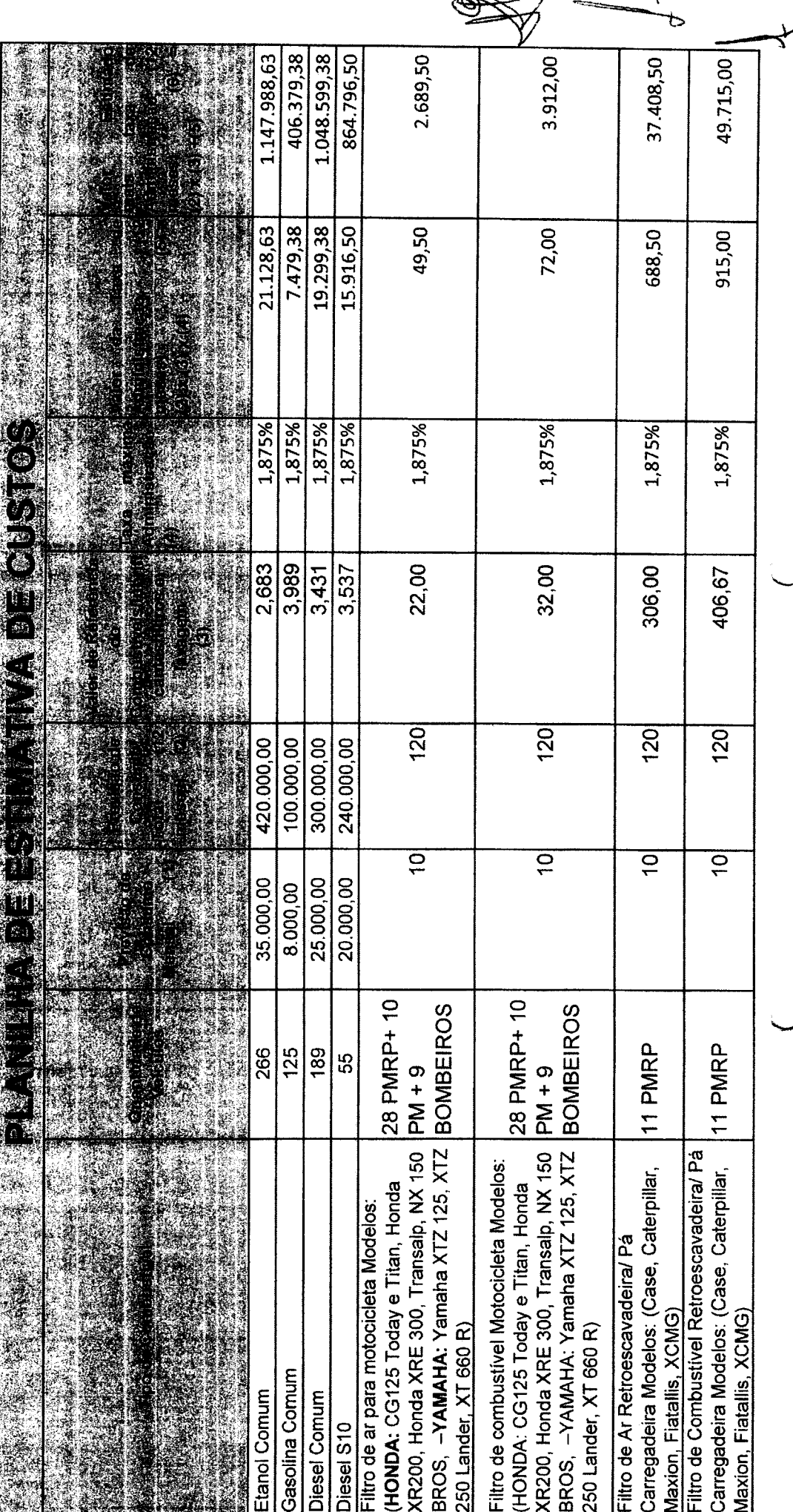

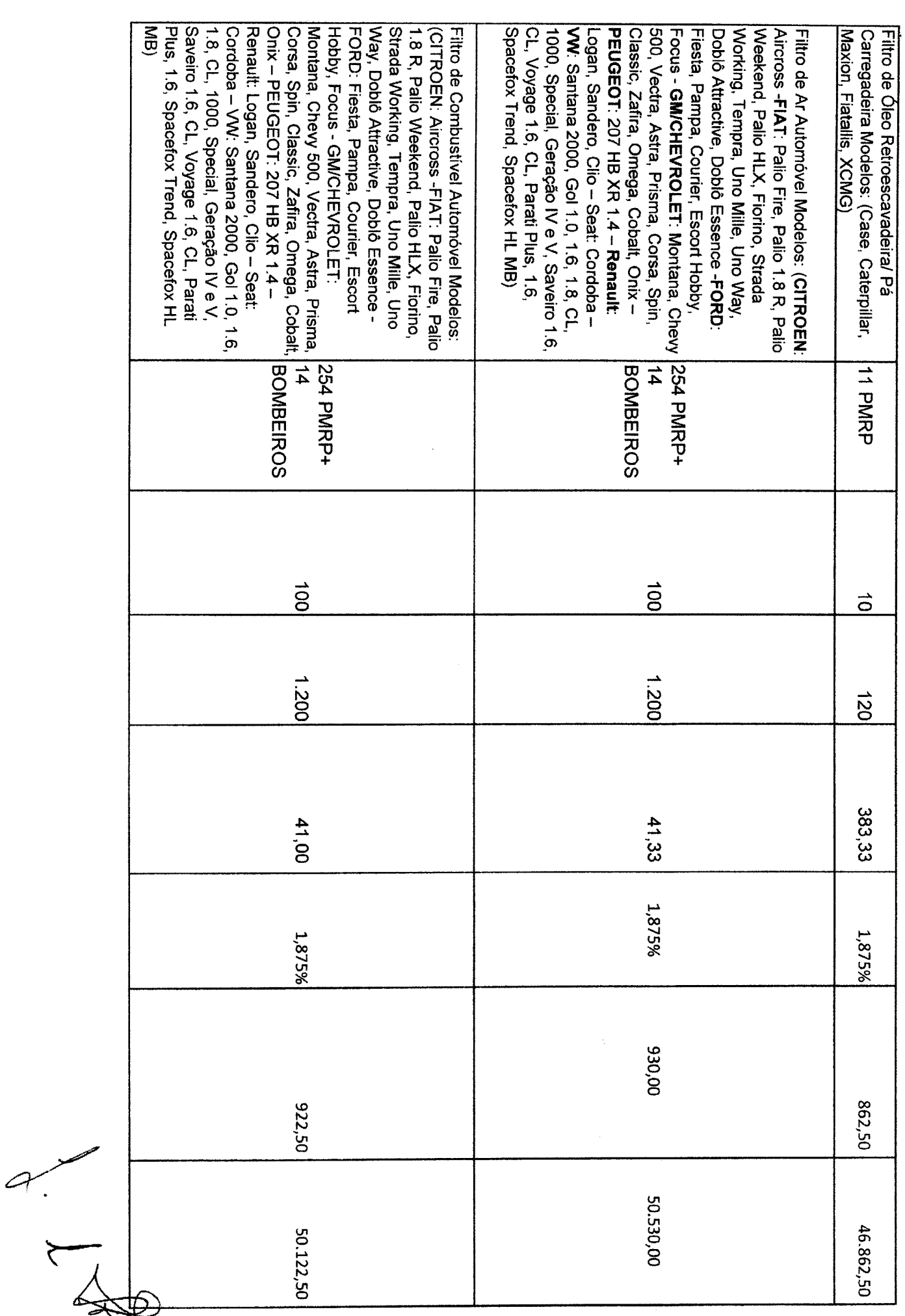

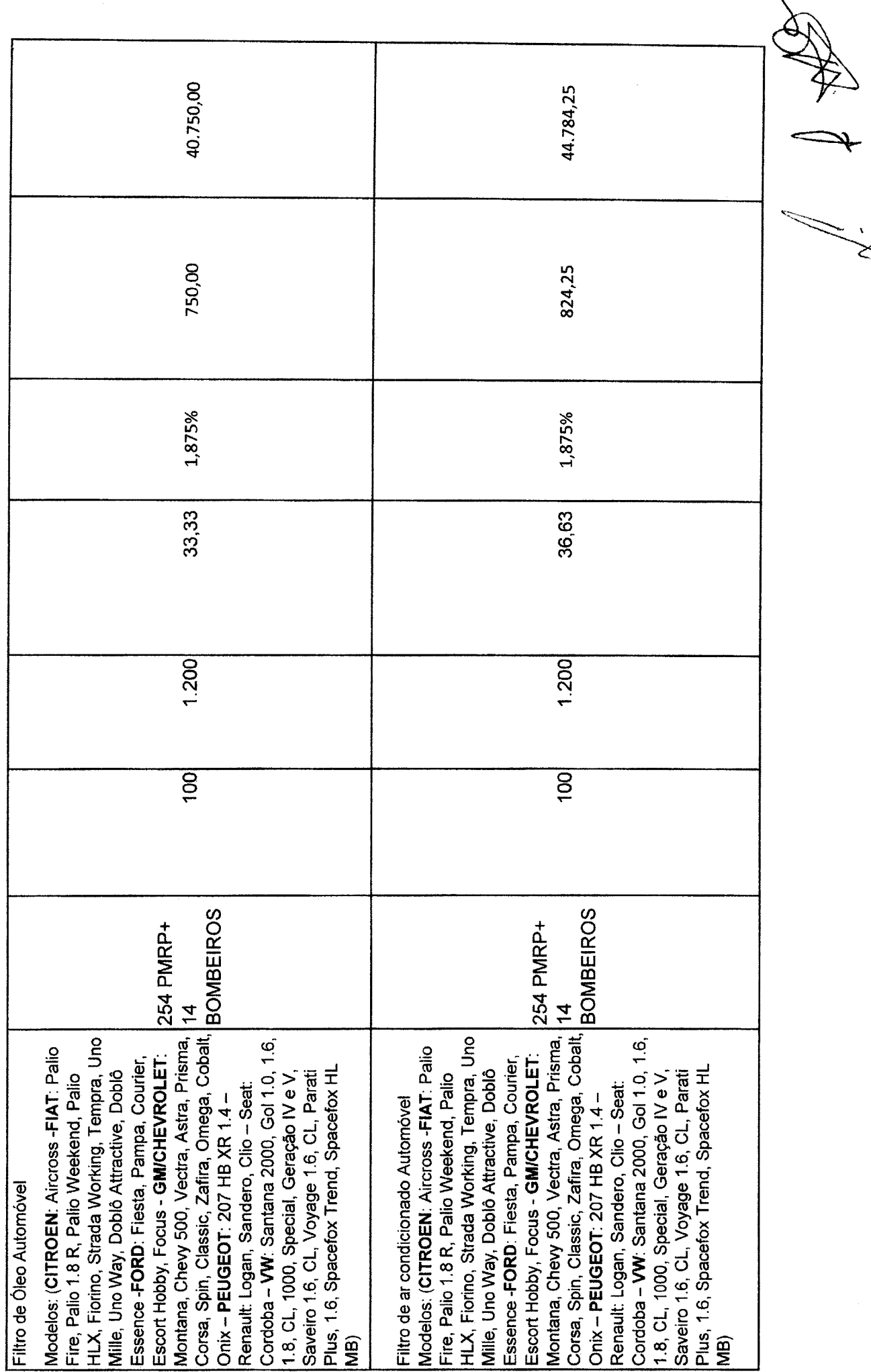

 $\overleftrightarrow{\mathbf{z}}$ 

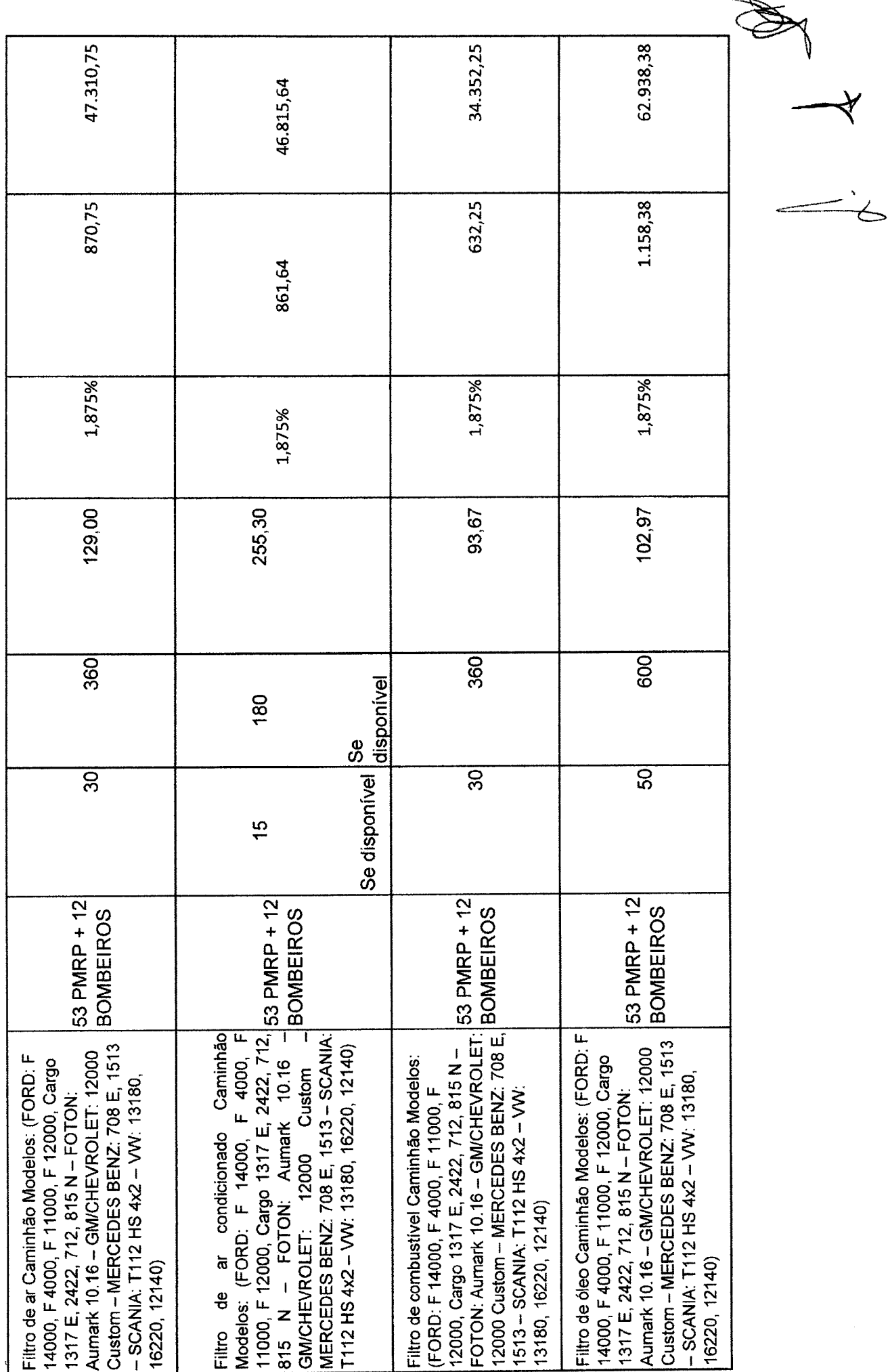

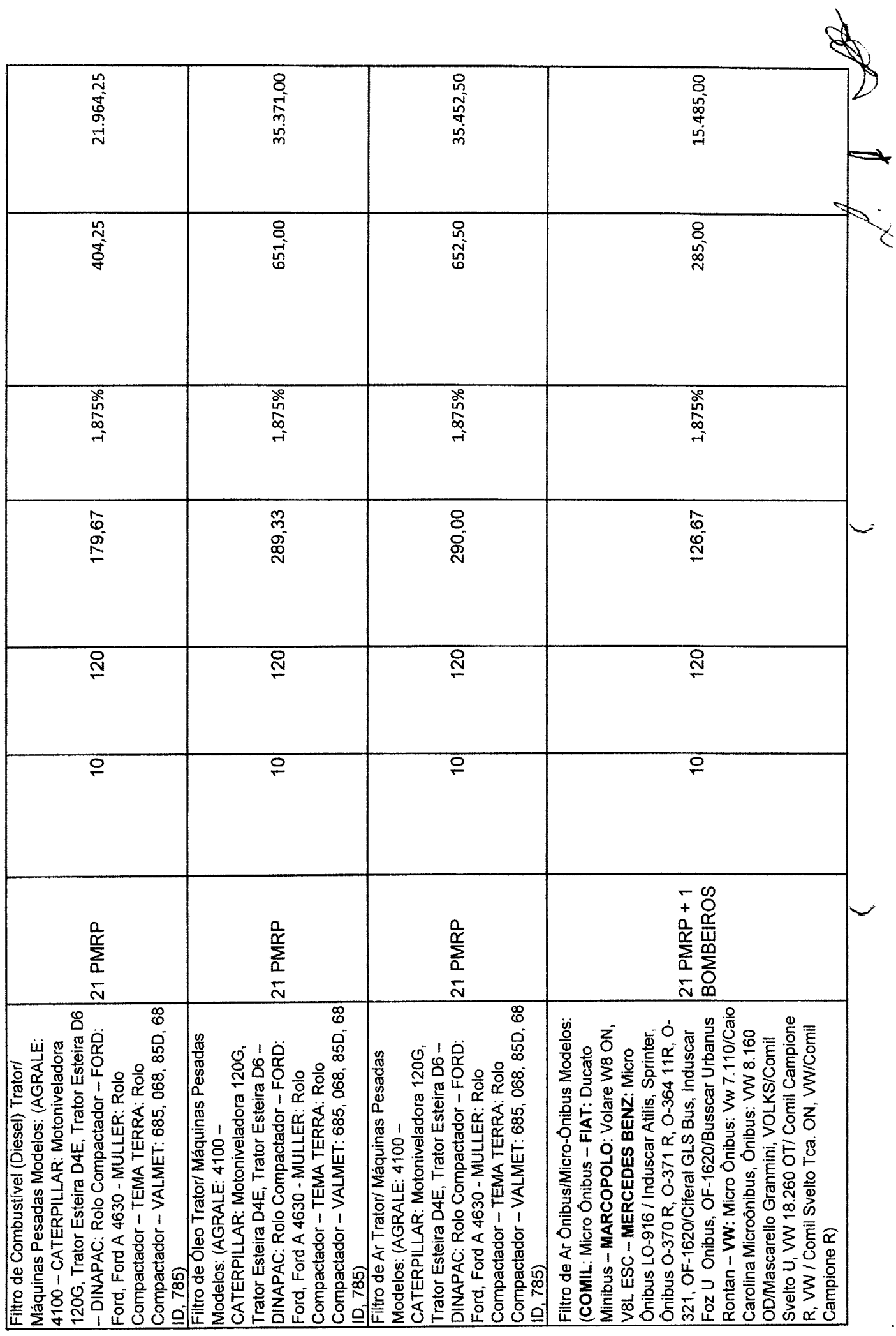

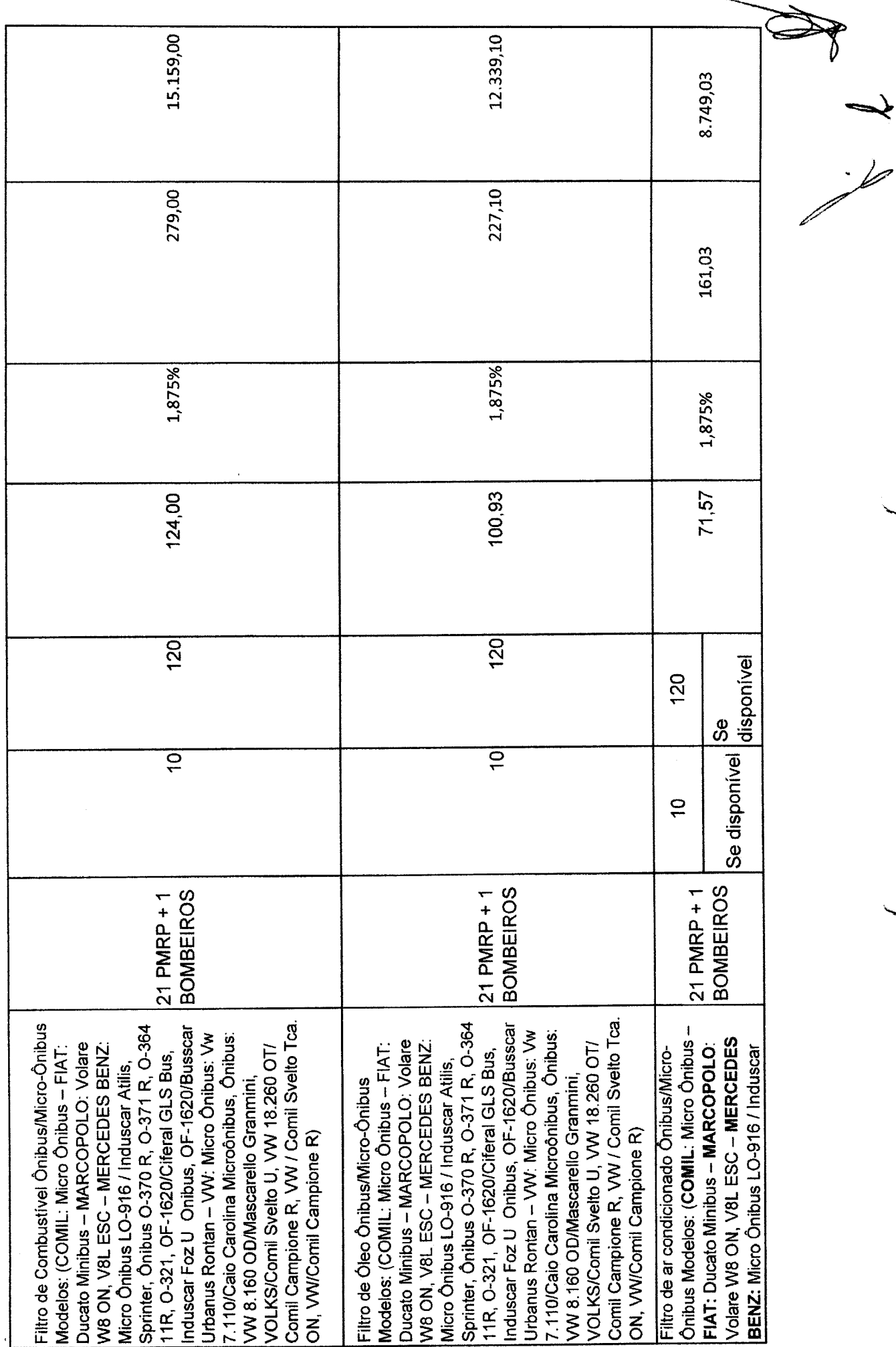

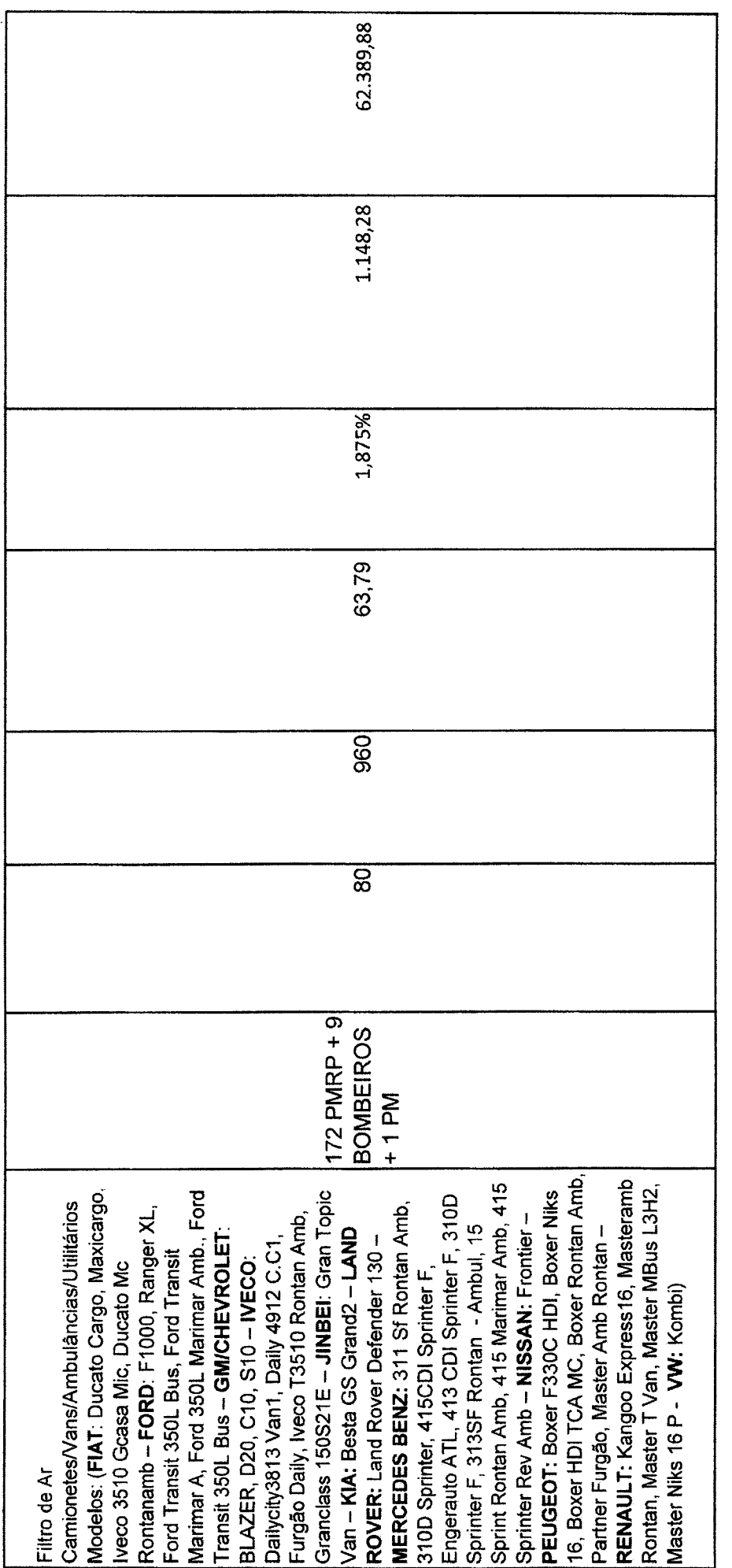

 $\mathbb{Z}$  $\rightarrow$ 

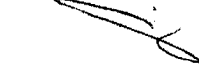

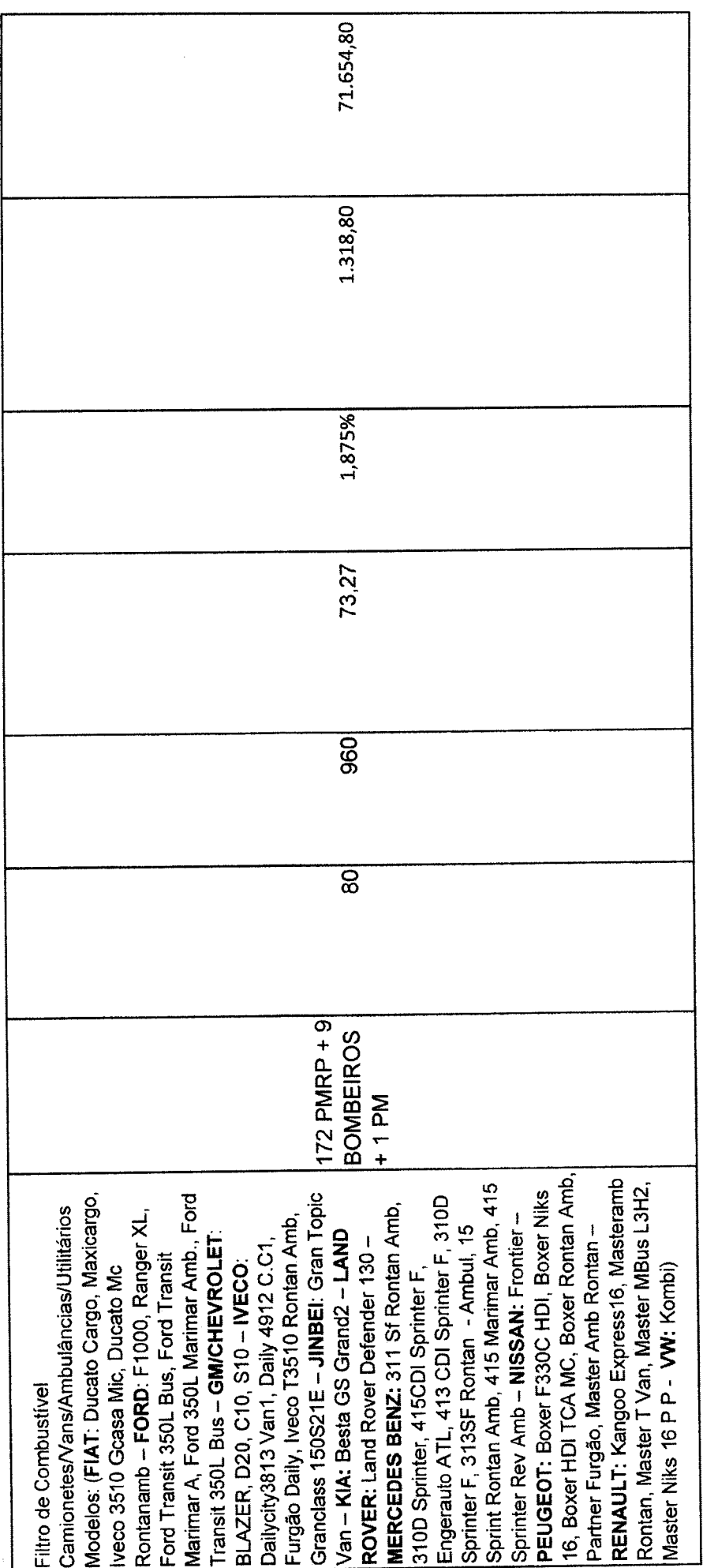

 $\frac{1}{2}$  $\mathbb{Z}$ 

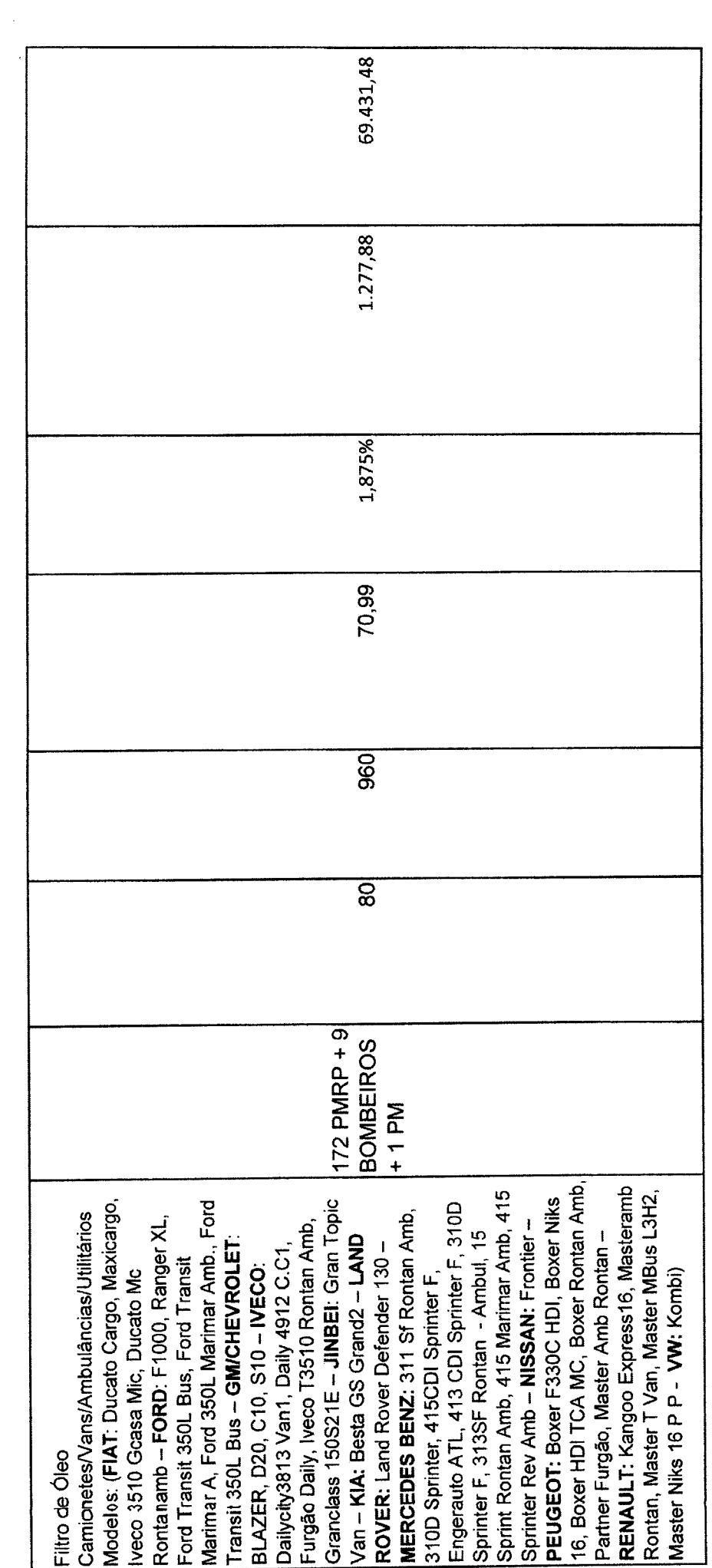

 $\frac{1}{2} \frac{1}{2} \frac{$ 

 $\Rightarrow$ 

 $\mathbf{v}$ ↸

 $\ddot{\phantom{0}}$ 

 $\frac{1}{2}$ 

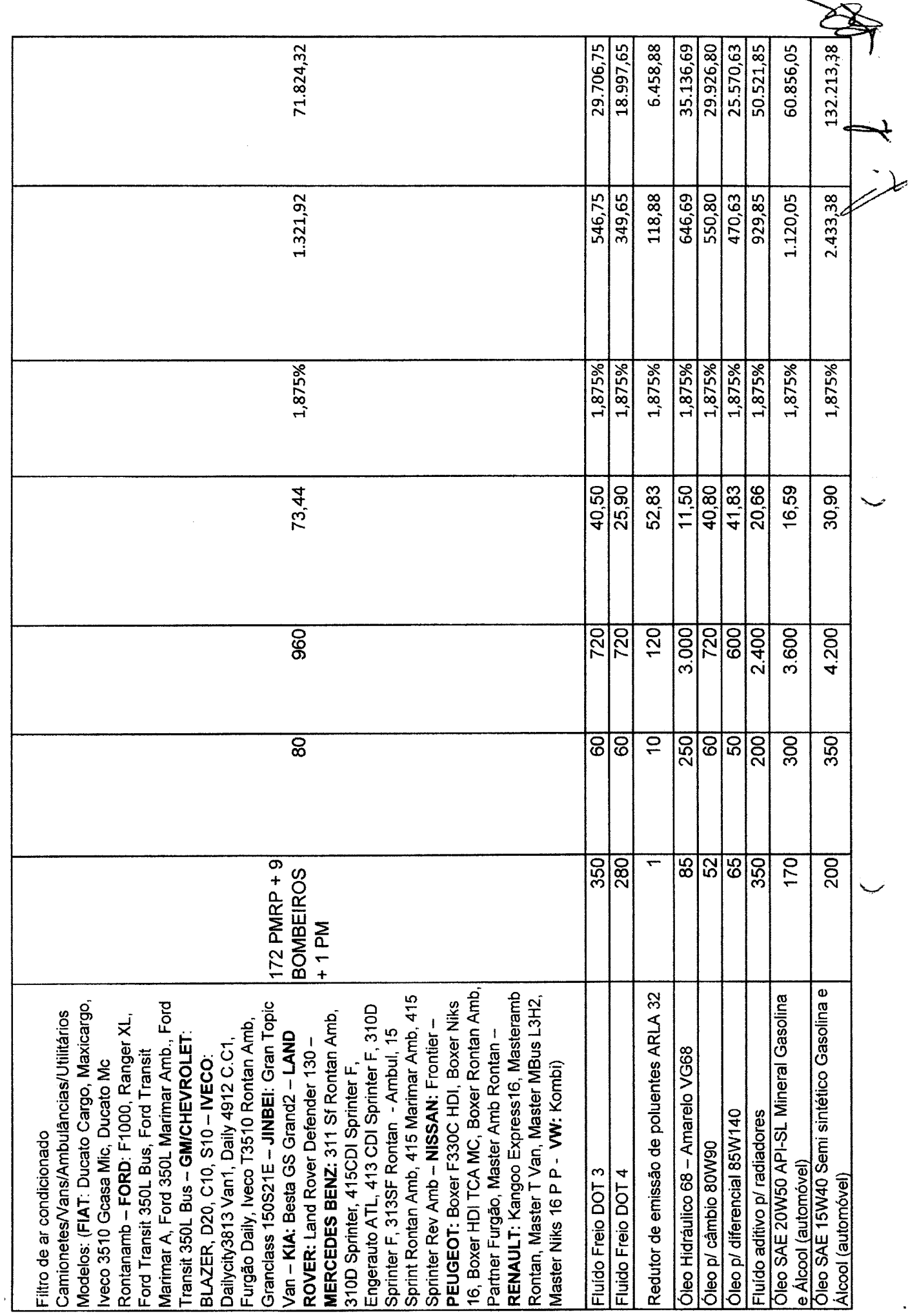

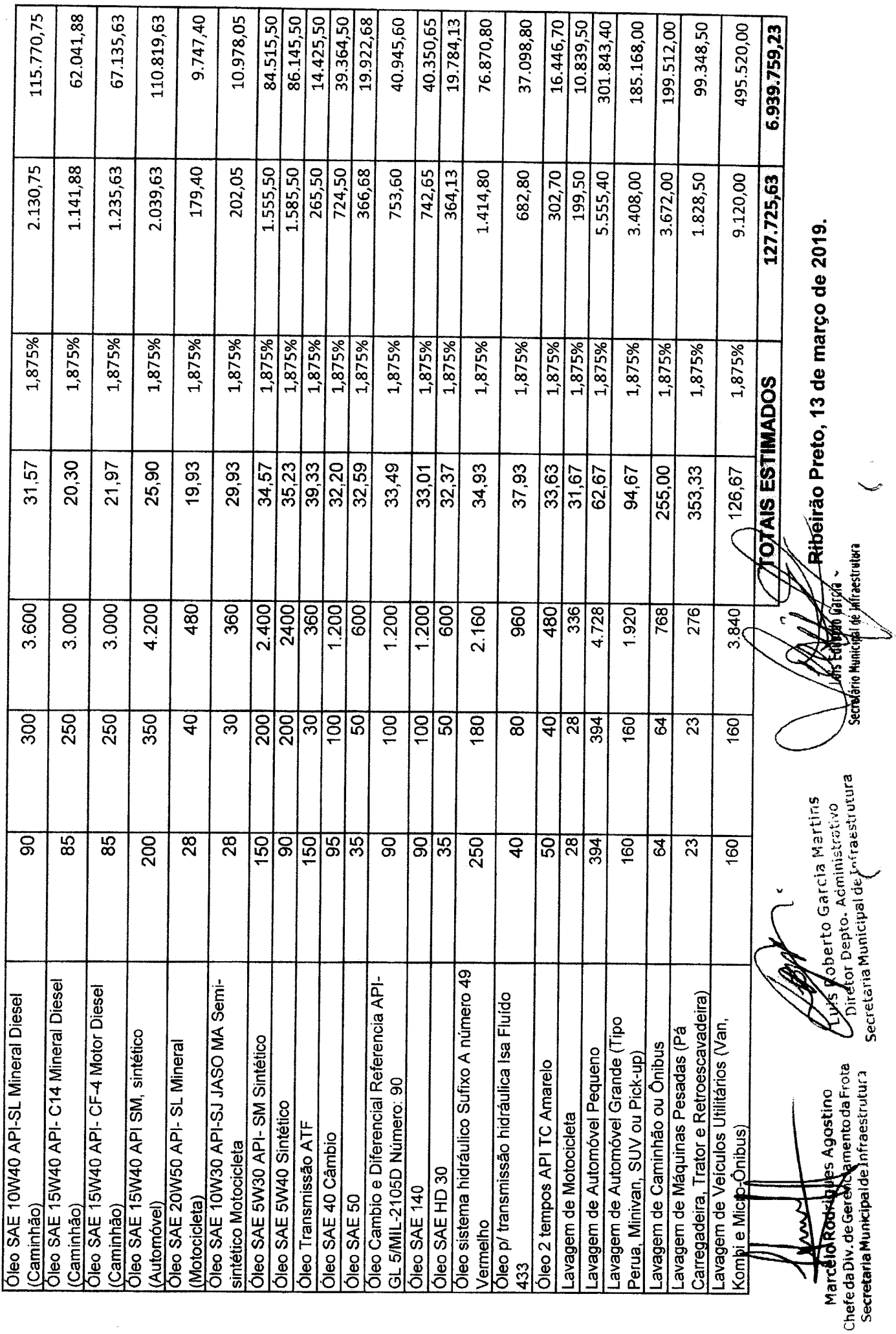

PREFEITURA DA CIDADE<br>RIBEIRÃO PRETO **PECRETARY REPORT OF STRUCKS** 

Ĵ,

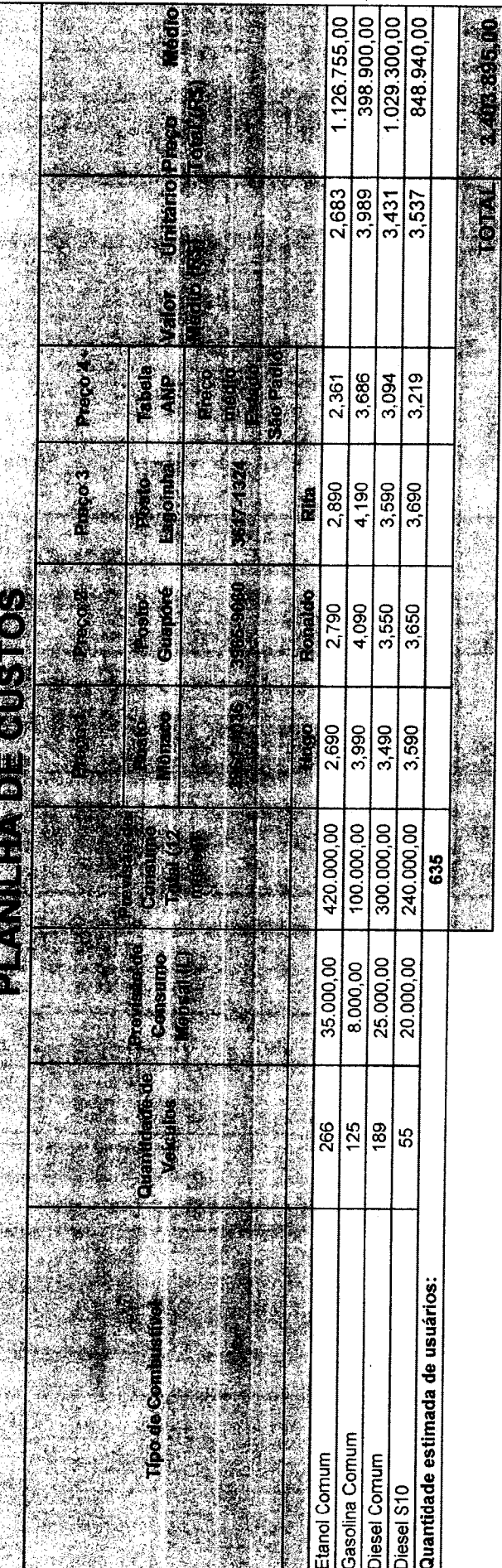

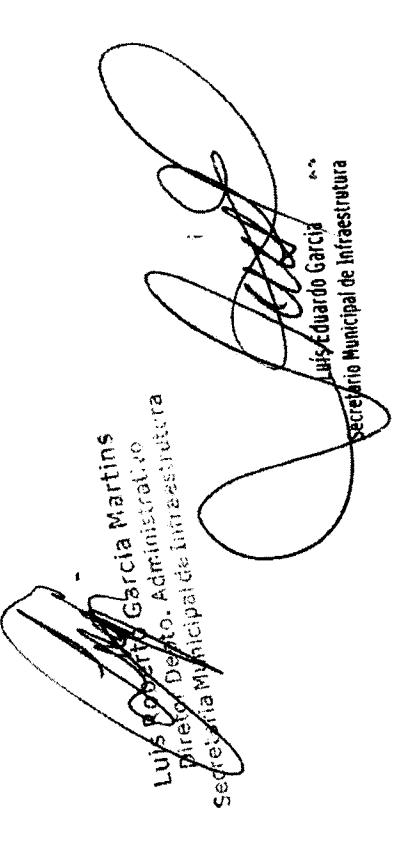

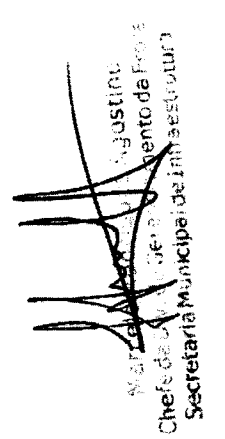

SERVIÇOS COMPLEMENTARES:

¥

**FILTROS**  $\ddot{\phantom{0}}$ 

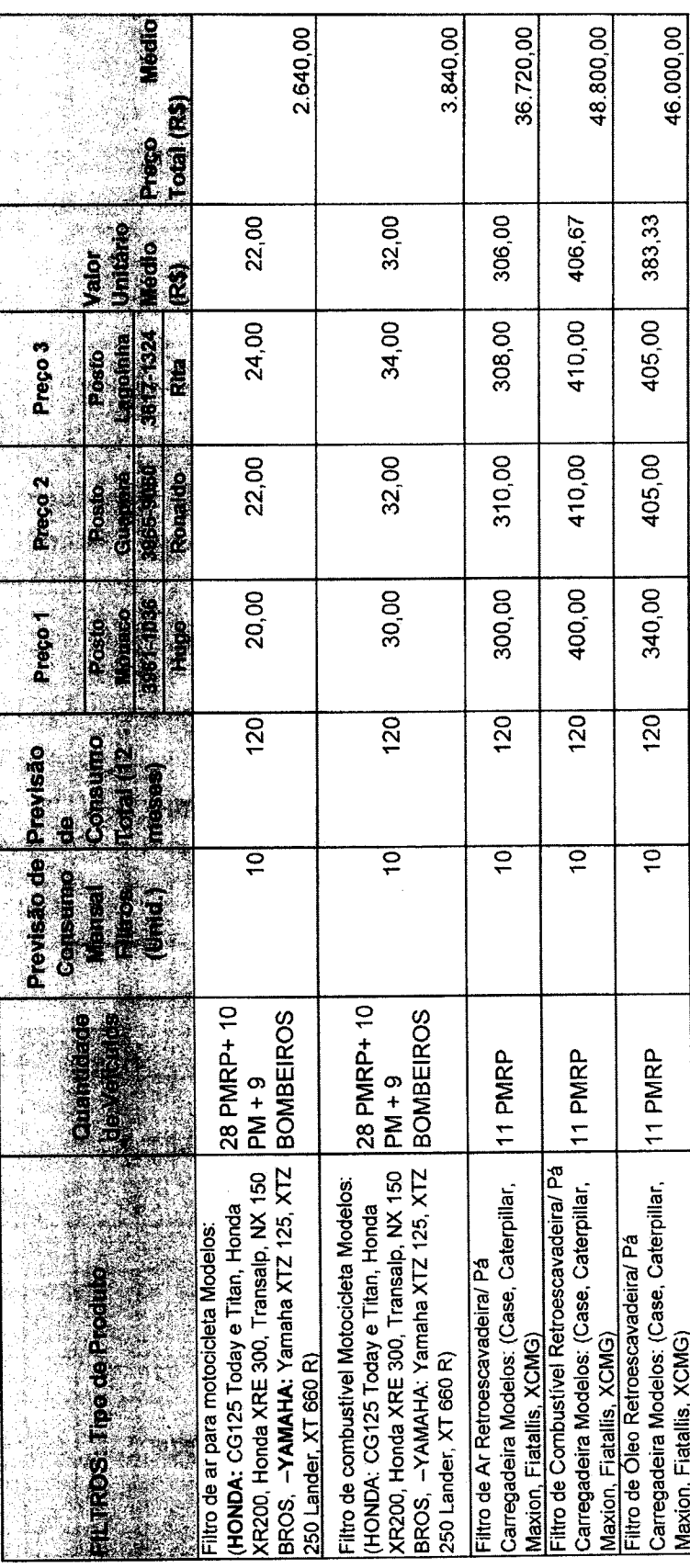

 $\frac{1}{\sqrt{2}}$ 

 $\begin{array}{c} \frac{1}{2} \\ \frac{1}{2} \end{array}$ 

 $\ddot{\phantom{0}}$ 

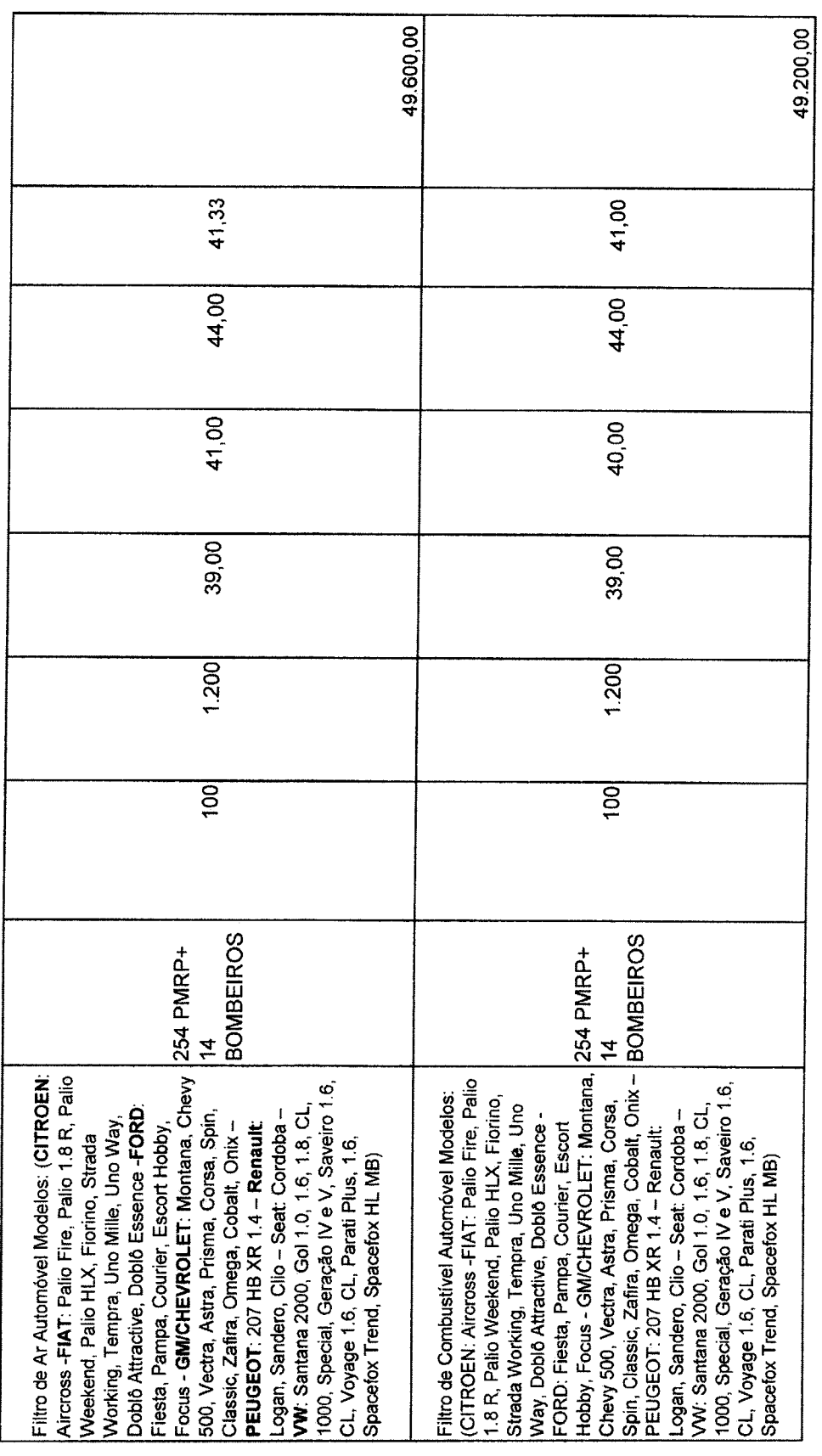

 $\label{eq:2} \begin{split} \mathcal{L}_{\text{max}}(\mathbf{r}) = \mathcal{L}_{\text{max}}(\mathbf{r}) \end{split}$ 

 $\frac{1}{2}$  of  $\frac{1}{2}$ 

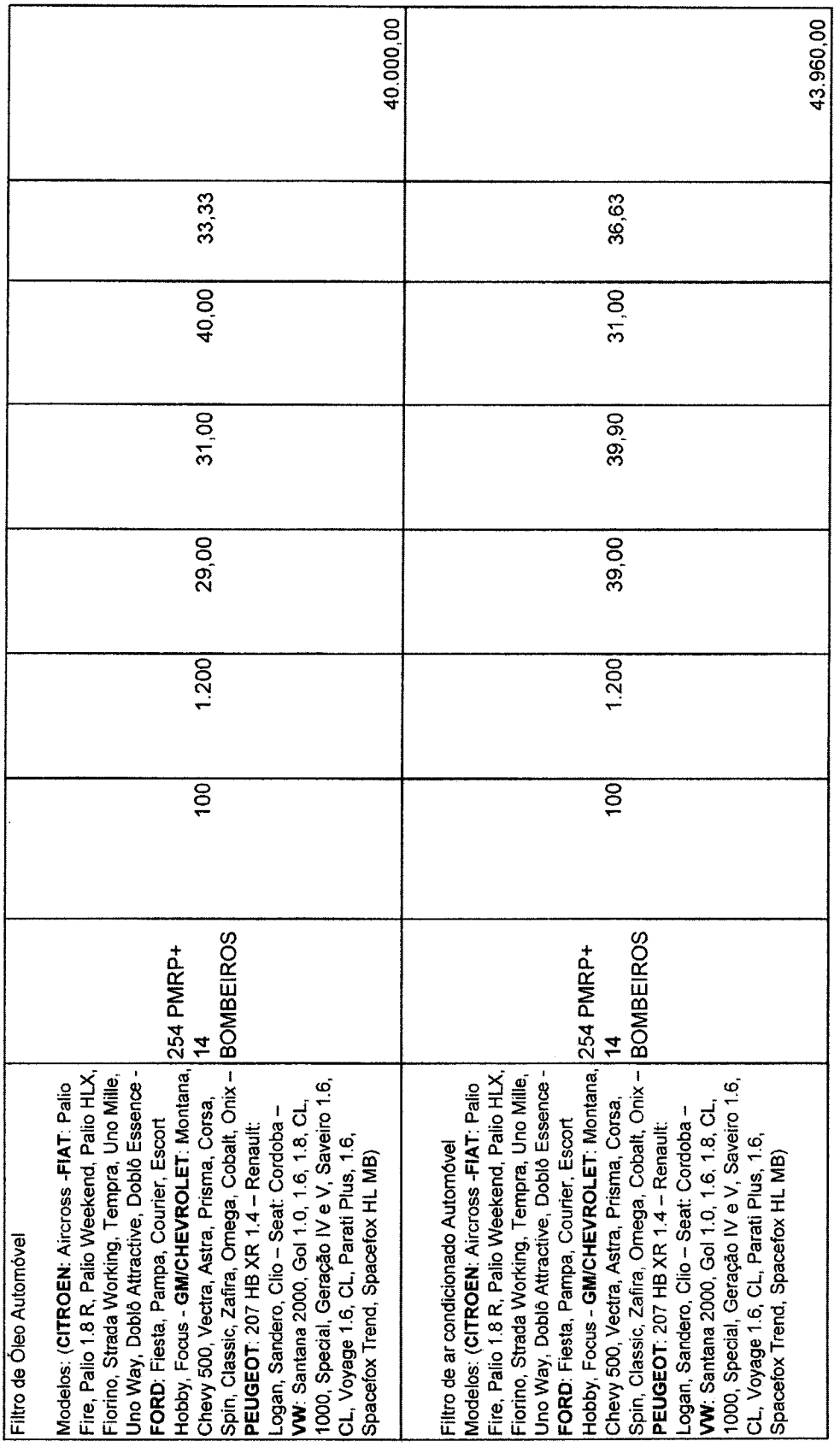

 $\bar{z}$ 

 $\frac{4}{3}$ 

 $\overleftrightarrow{z}$  $Z_{l}$ 

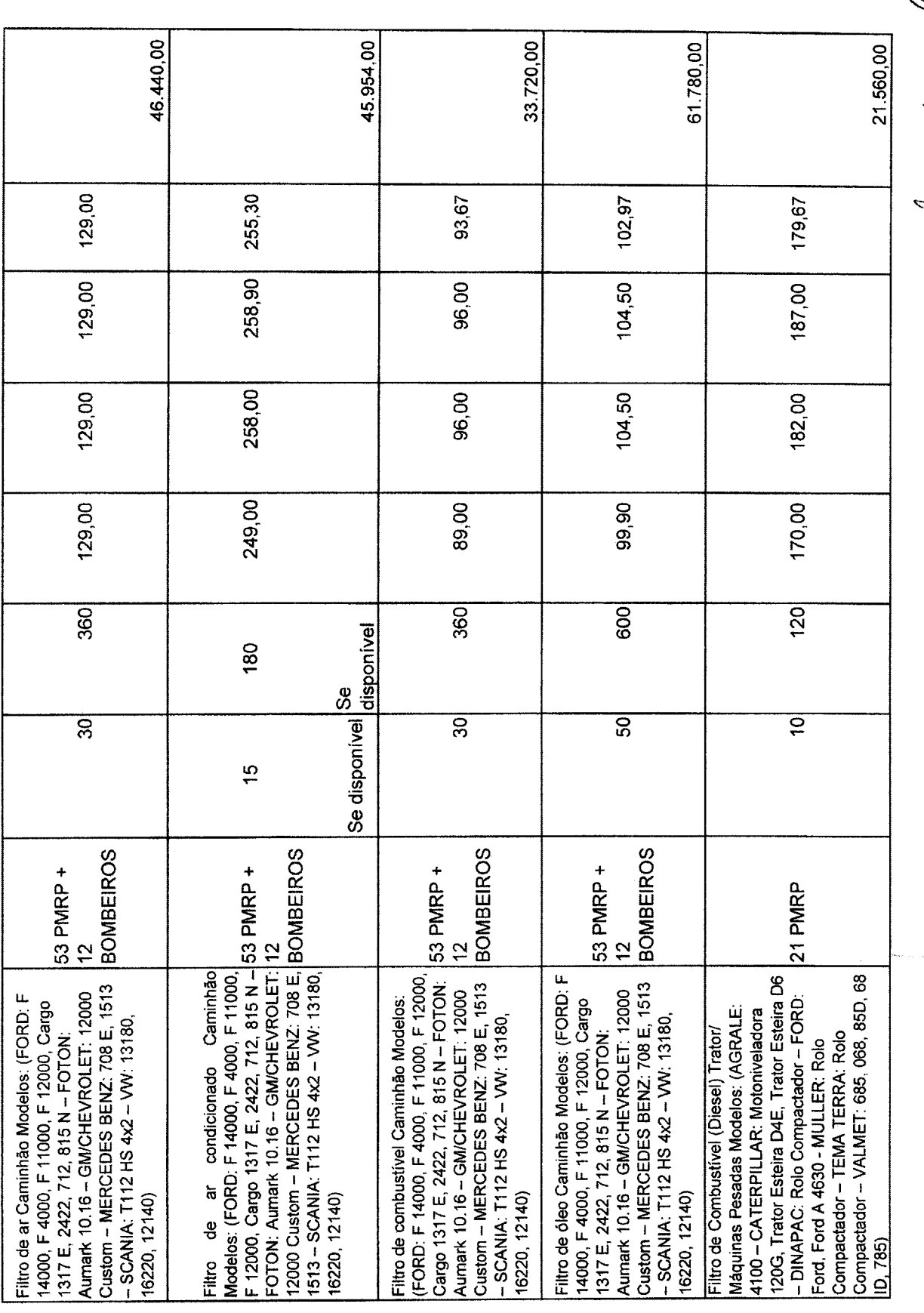

 $\sim$  0.00  $\sim$  0.00  $\mu$ 

 $\sim$ 

 $\hat{\mathcal{A}}$ 

 $\frac{1}{\left(1-\frac{1}{\left(1-\frac{1$ 

 $\bar{\gamma}$ 

 $\ddot{\phantom{0}}$ 

 $\langle t \rangle$ 

Rediscontraction

 $\frac{1}{\sqrt{2}}$ 

 $\frac{1}{\sqrt{2}}$ 

 $\hat{\vec{x}}$ 

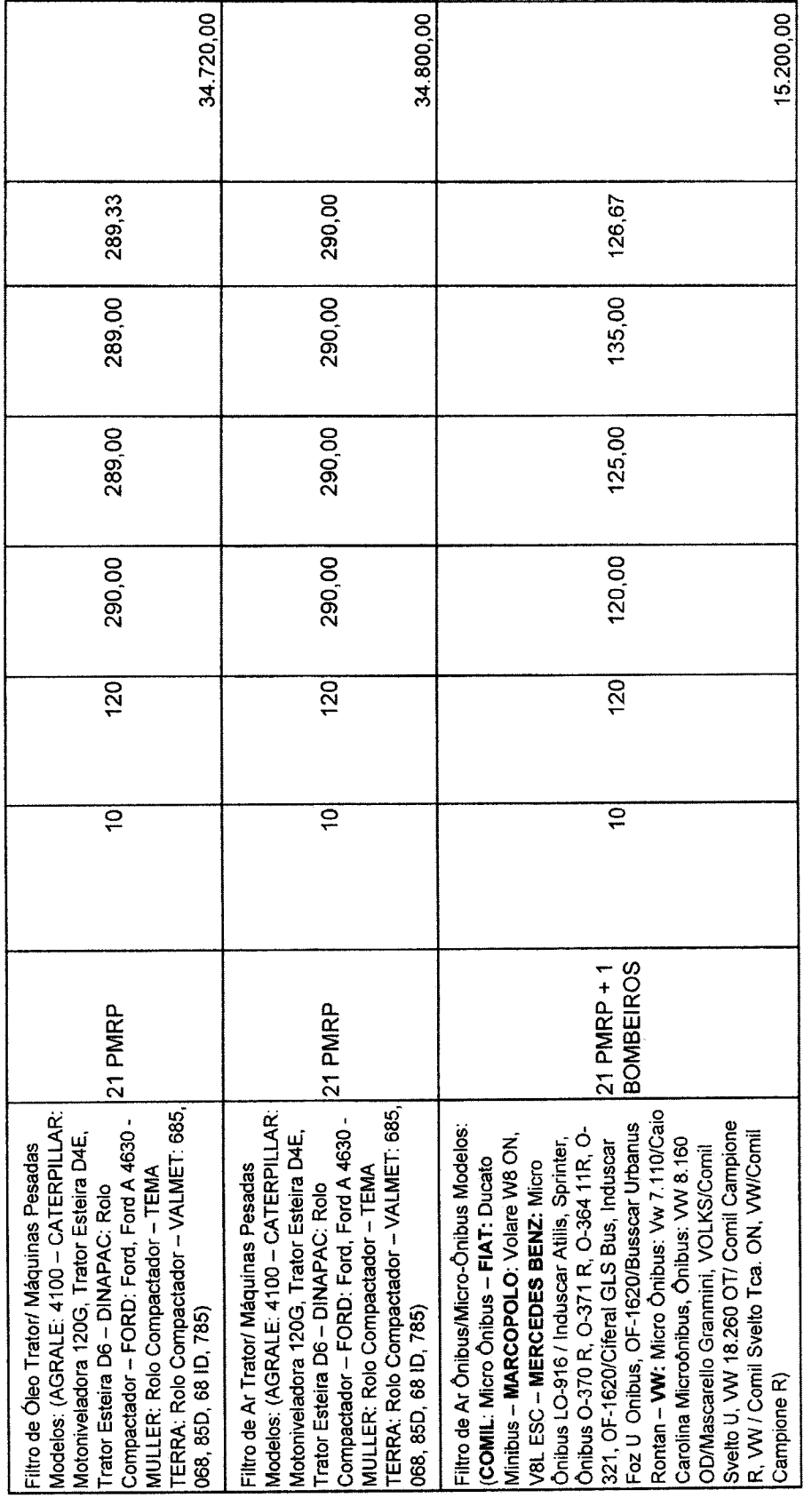

V

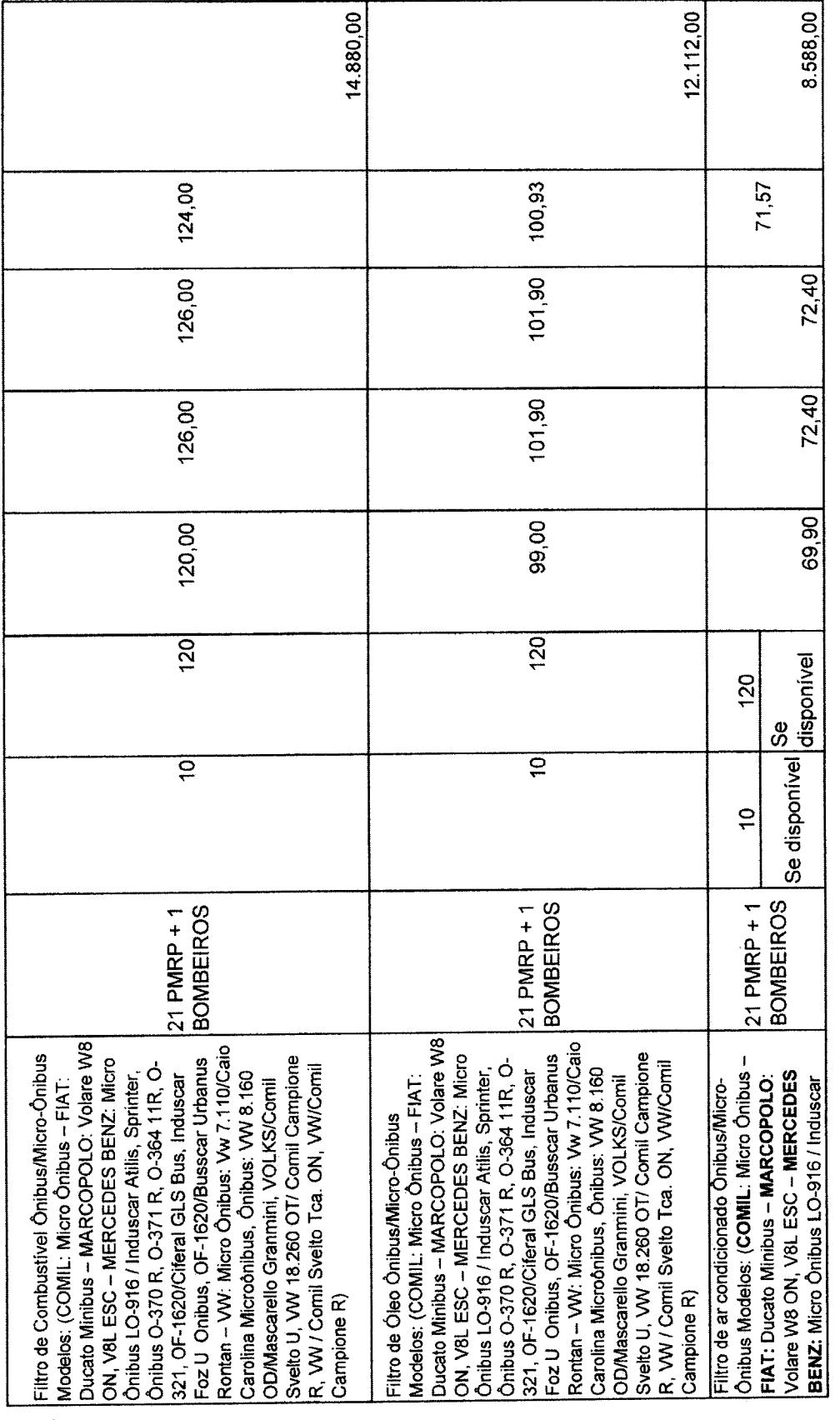

R  $\downarrow$ 

¢

 $\frac{1}{\sqrt{2}}$ 

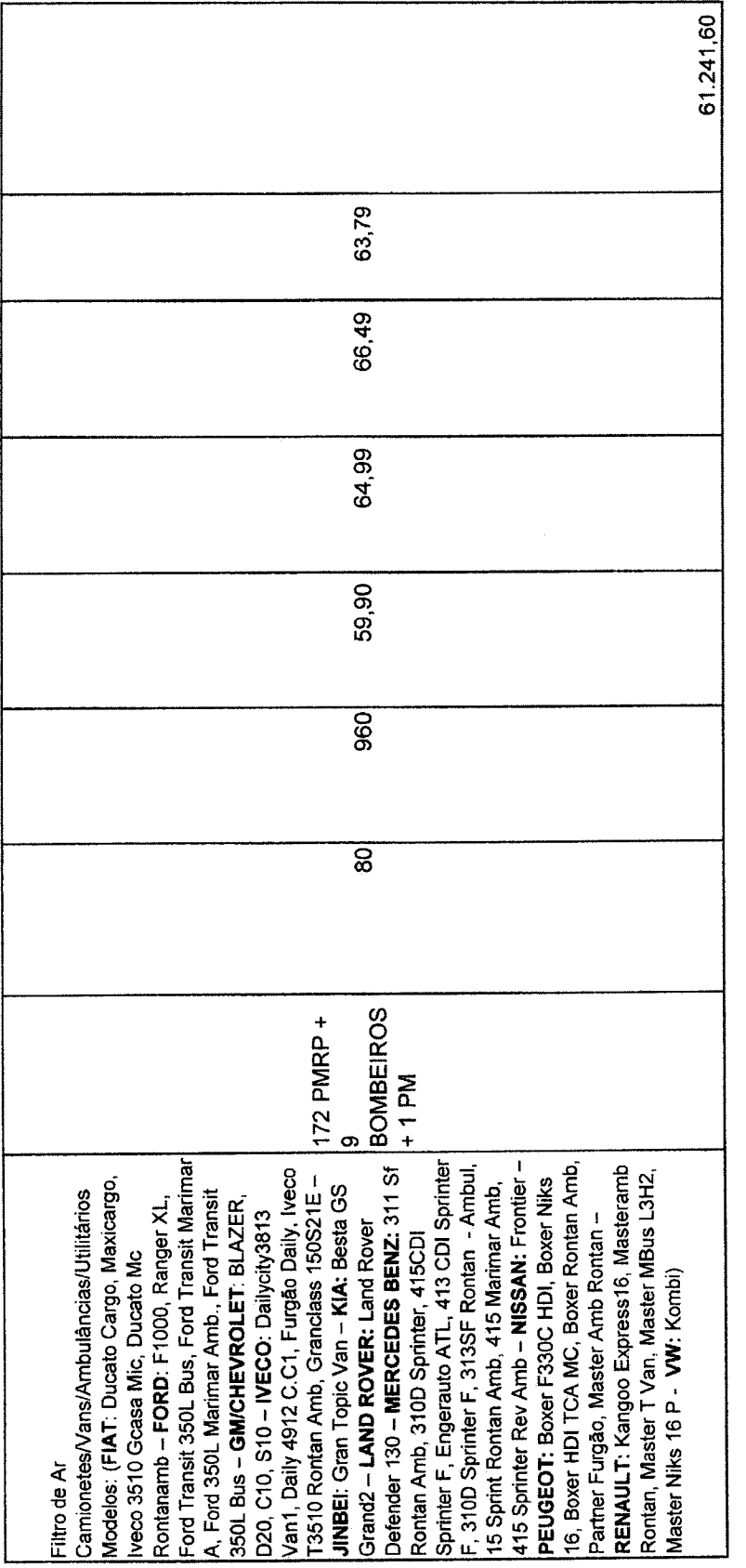

 $\frac{1}{\sqrt{2}}$  $\sim$   $\sim$ 

 $\mathcal{O}^{(1)}$ 

 $\label{eq:2.1} \frac{1}{\sqrt{2}}\int_{0}^{\infty}\frac{1}{\sqrt{2\pi}}\left(\frac{1}{\sqrt{2\pi}}\right)^{2}d\mu.$ 

 $\bar{\gamma}$ 

 $\frac{1}{2}$ Ş

 $\rightarrow$ 

 $\overline{\mathscr{L}}$ 

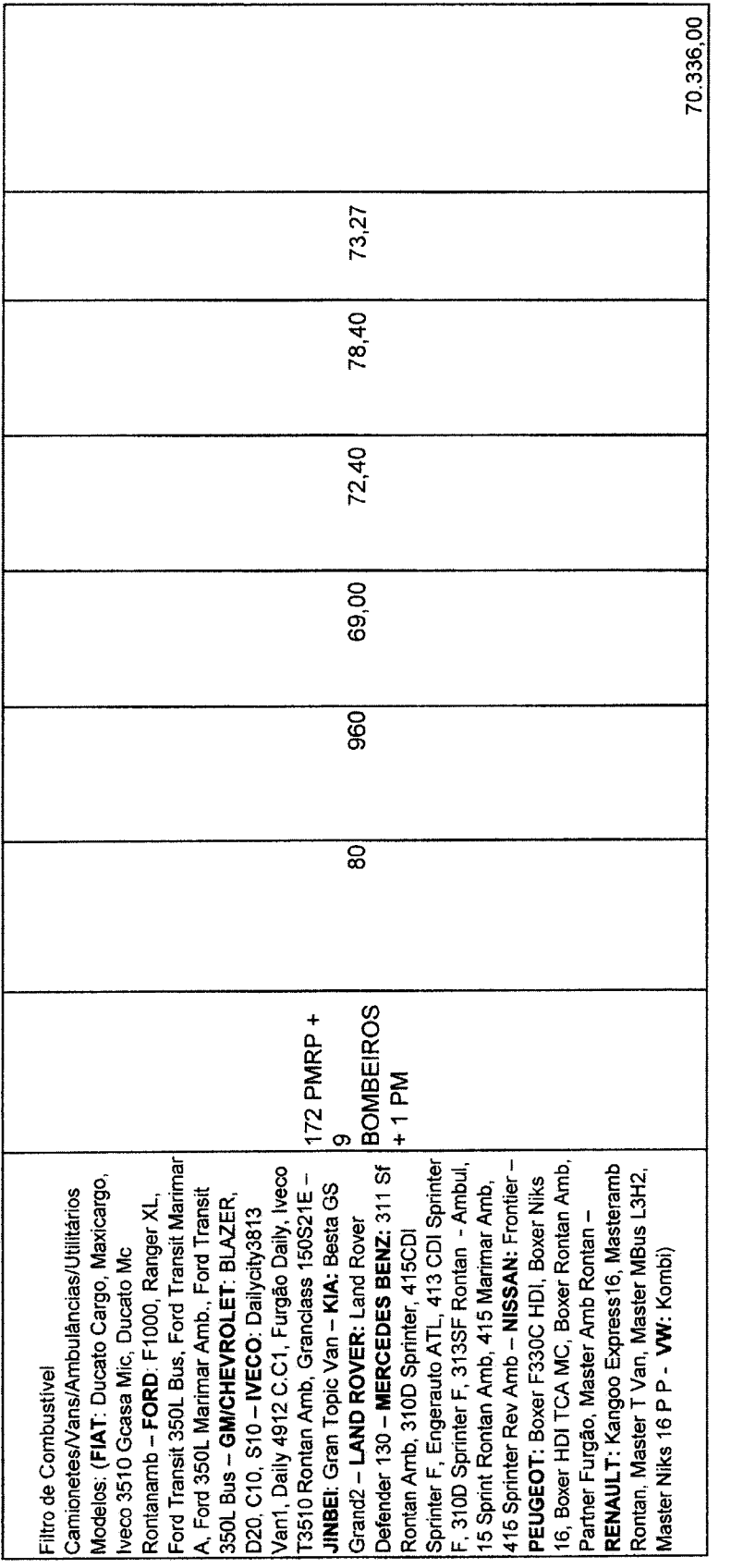

A<br>A

 $\label{eq:2} \frac{1}{\sqrt{2\pi}}\left(\frac{1}{\sqrt{2\pi}}\right)^{1/2}$ 

l.

 $\mathcal{L}^{\text{max}}_{\text{max}}$ 

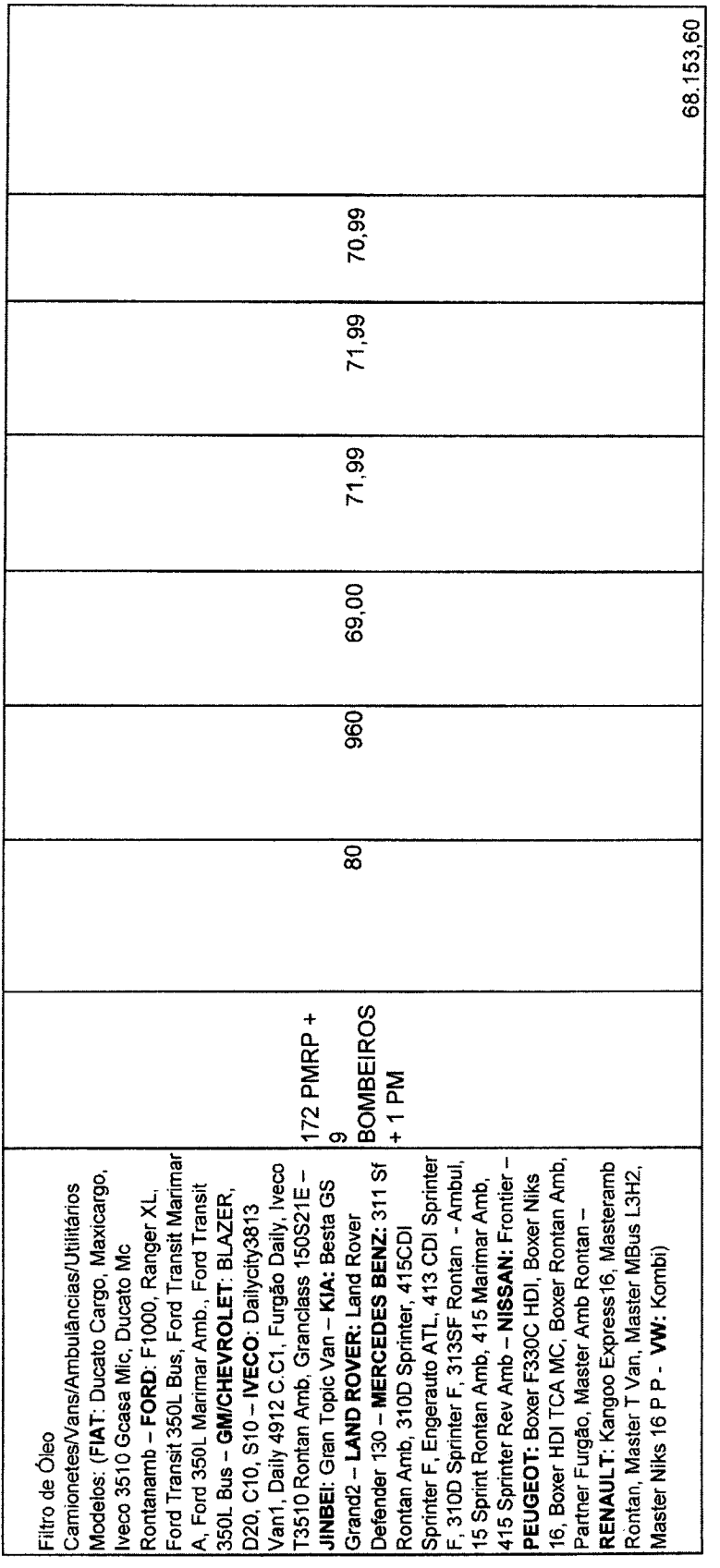

 $\frac{1}{2}$ 

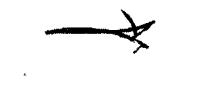

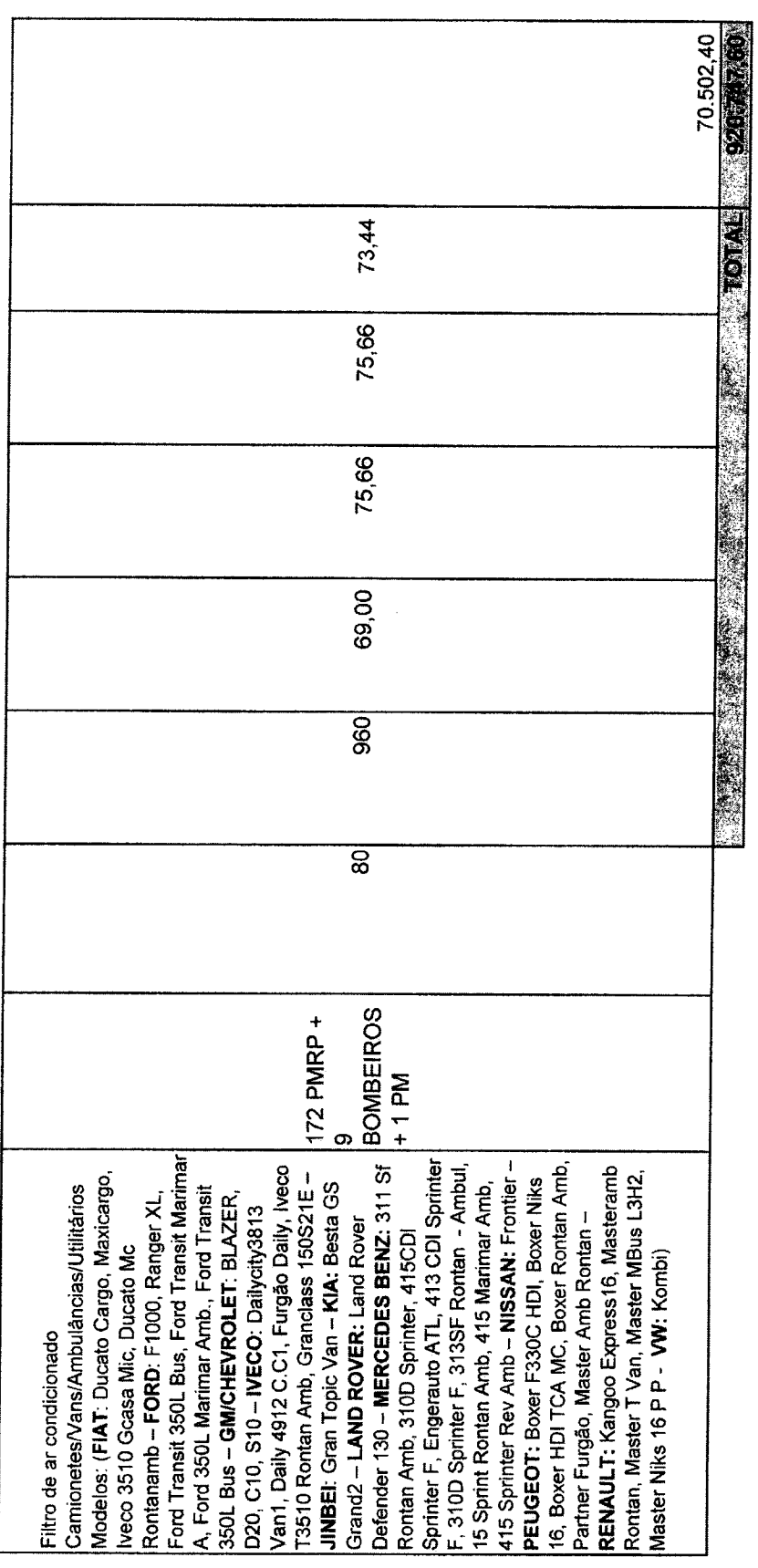

Marcelo Rodrigues Agostino<br>Chefe da Div. de Gerencia pento da Frota<br>Secretaria Municipal de Infraestrutura

J.

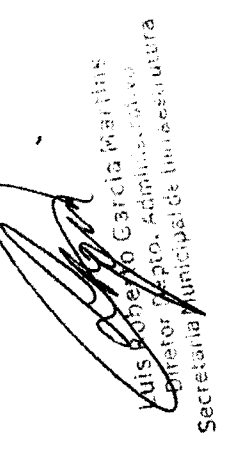

**Kia Municipal de Infraestrutura Tis Bould No Garcia** まんぷ

 $\frac{1}{\sqrt{2}}$ 

l,

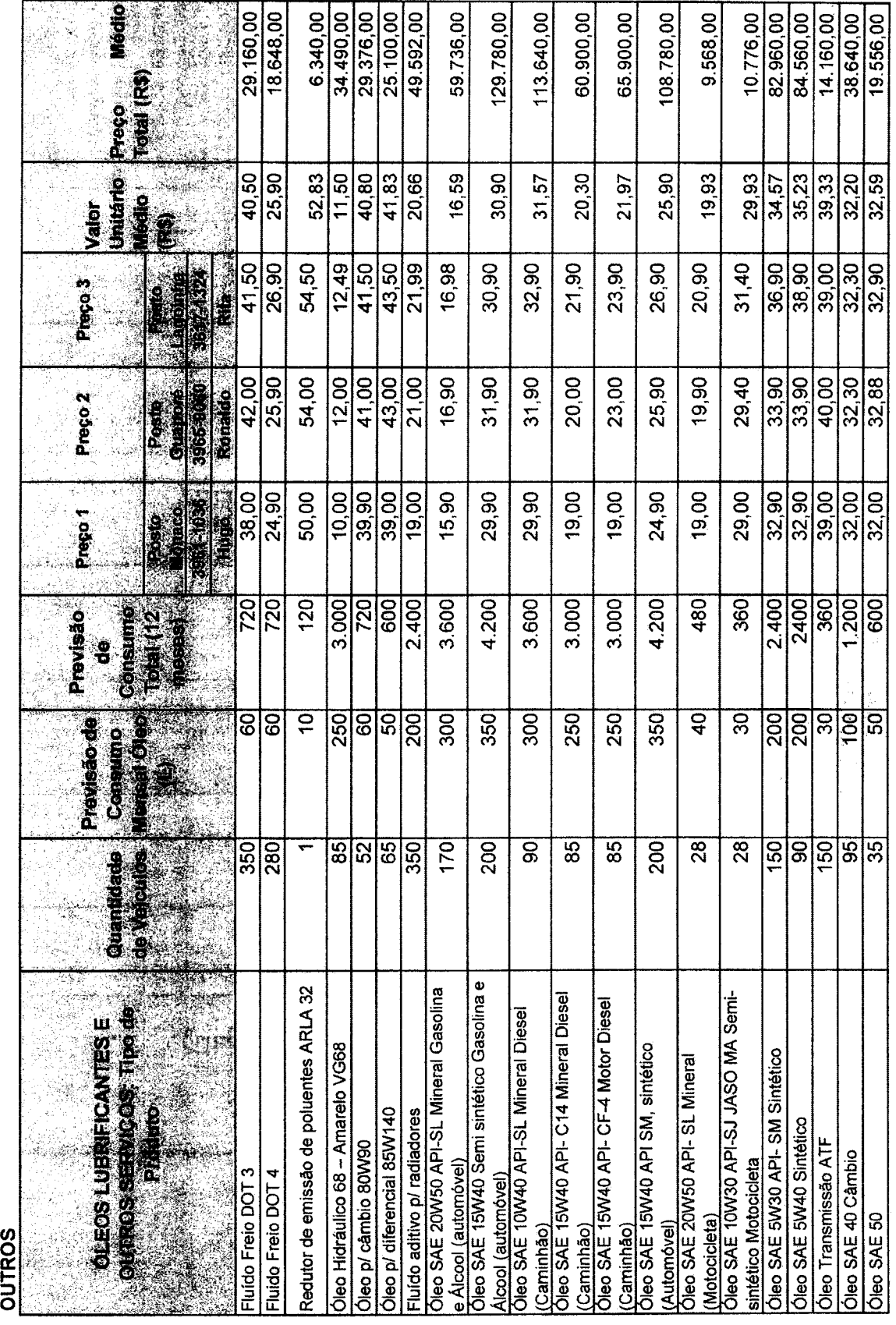

 $\mathbf{u}$ 

LUBRIFICANTES

**ÓLEOS** 

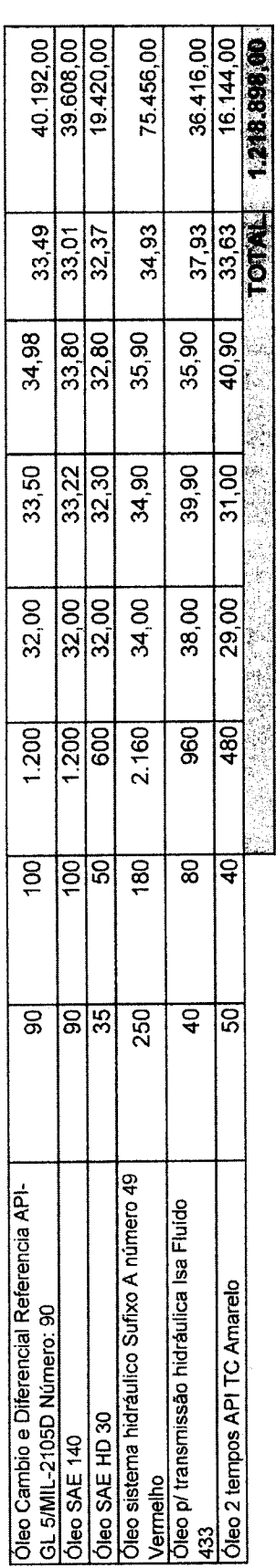

# LAVAGENS:

ł

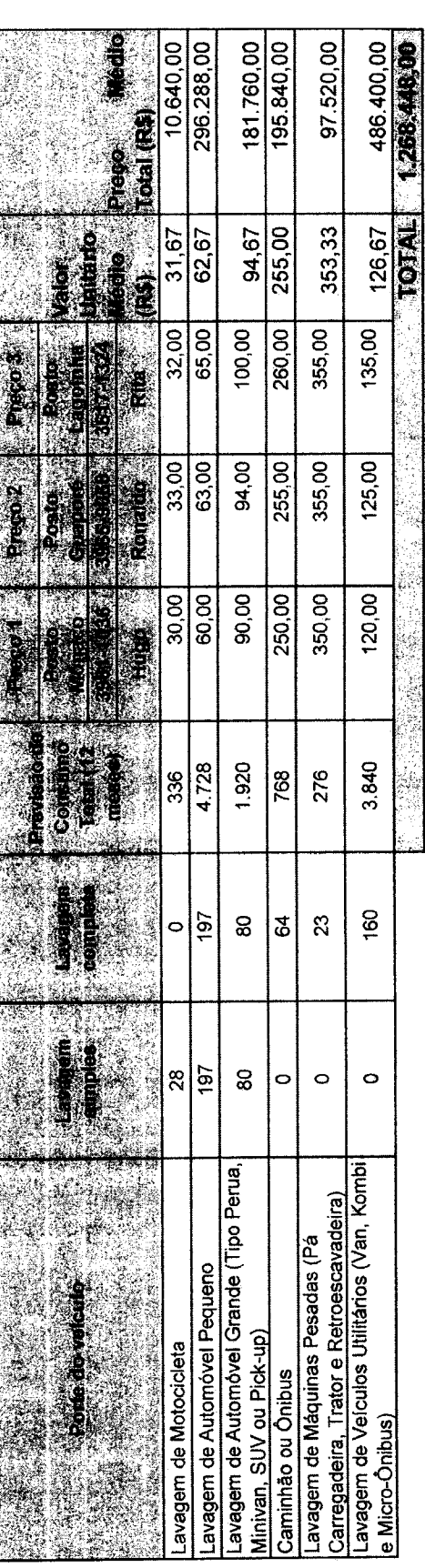

Marceló **ból <u>presed Al</u>ysstino**<br>Chefeda Div. de derenciamens de Frota<br>Secretaria Municipal de Infraestrutura

Į.

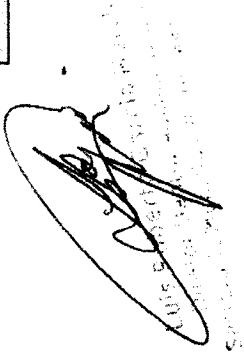

Laise that the China New York

6.811.988,60

TOTAL GERAL (MEDIA) RS

ġ.